## **Direct Debit Registration via Krungthai NEXT**

ในกรณีทีไม่มีหน่วยงาน

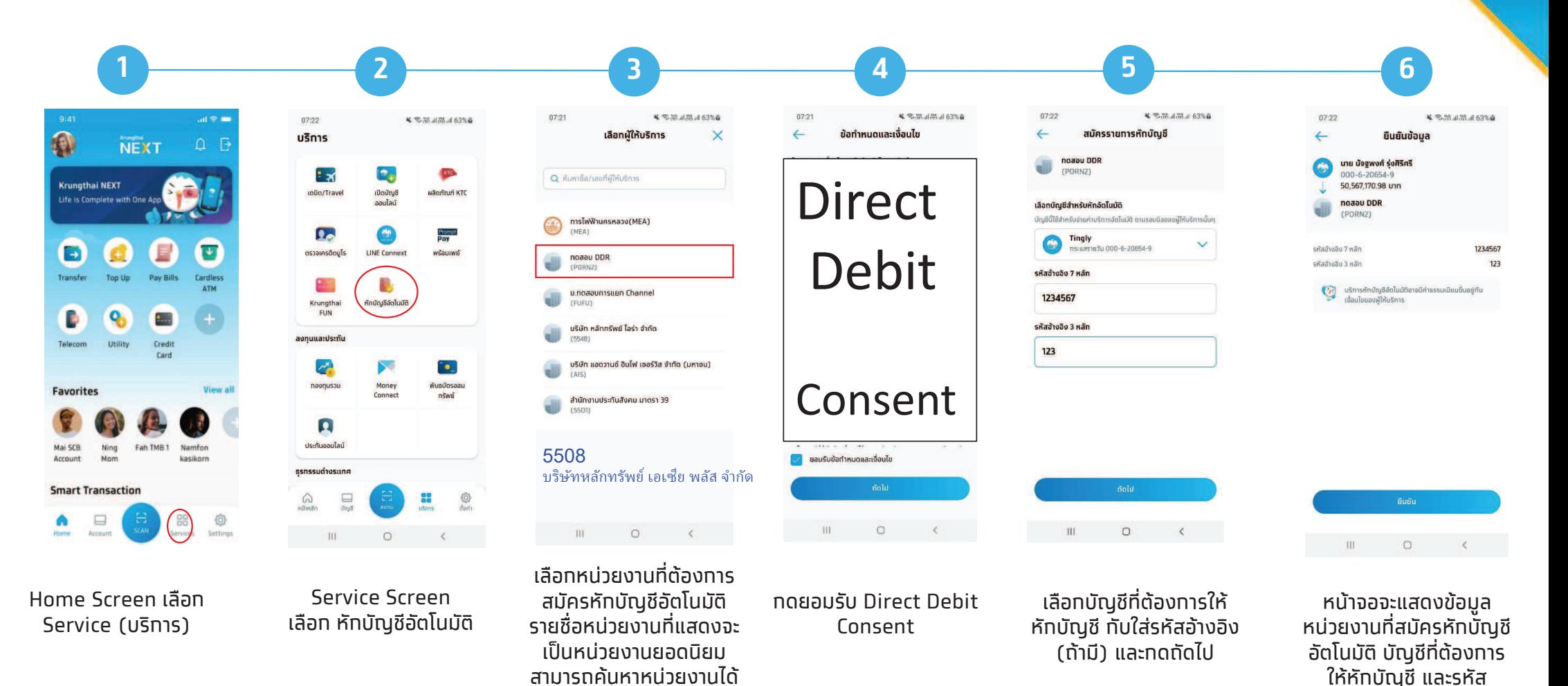

C Krungthai Bank PCL All right reserved. Unauthorized usage or adaptation is violation to applicable laws

**3**

Krungthai

อ้างอิง (ถ้ามี)

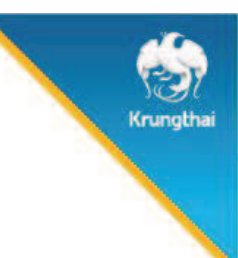

## **Direct Debit Registration via Krungthai NEXT**

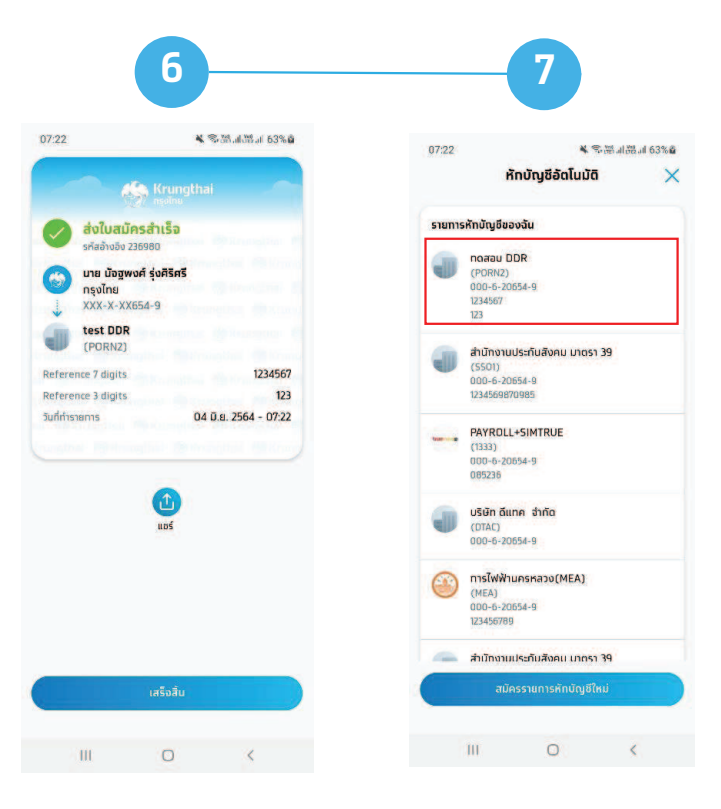

ระบบจะแสดง e-slip ว่าส่งใบสมัครสําเร็จ (สมัครDirect Debit สําเร็จ)

เมือกลับมาทีบริการหัก บัญชีอัตโนมัติ จะมี รายการหักบัญชีของฉัน ทีสมัครหักบัญชีอัตโนมัติกับหน่วยงานมาแสดง